## **Foreman - Bug #8997**

# **^M in multi line parameter**

01/16/2015 07:35 AM - Jure Pecar

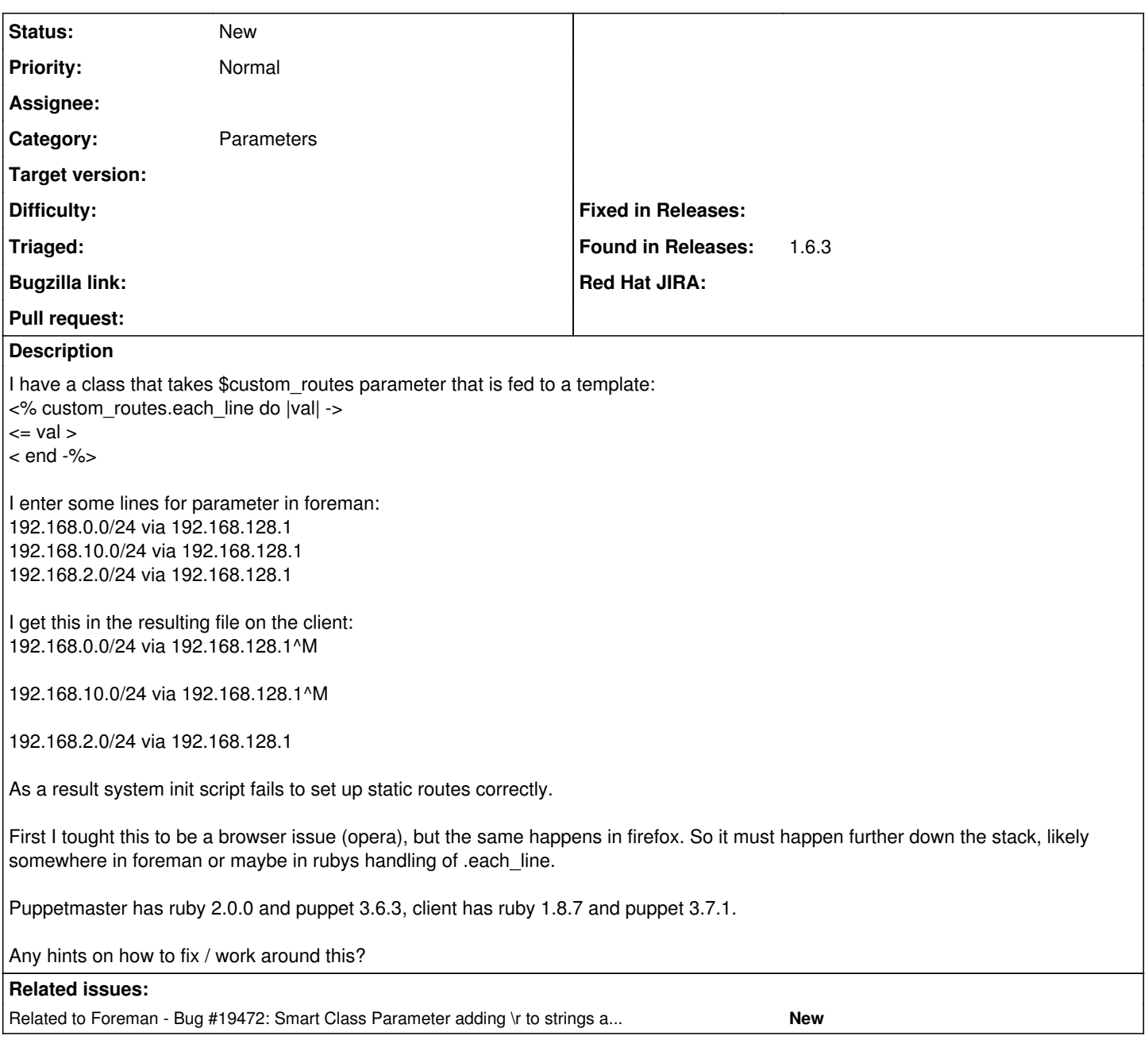

# **History**

## **#1 - 01/16/2015 07:42 AM - Dominic Cleal**

*- Category set to Parameters*

.each\_line splits on the new line character(s) for the OS it's running on. You could do .each\_line("\r\n") to split on CRLF instead.

I guess your browser is running on Windows? We munge CRLF in other places in Foreman, parameters could do the same.

### **#2 - 01/16/2015 07:52 AM - Jure Pecar**

No, my workstation is linux.

With .each\_line("\r\n") the resulting static route file is the same, so it doesn't fix the problem.

#### **#3 - 01/16/2015 07:54 AM - Dominic Cleal**

Try using val.chomp to remove trailing whitespace?

## **#4 - 01/16/2015 08:08 AM - Jure Pecar**

Ok, this workaround wokrs, thanks.

### **#5 - 05/08/2017 03:12 AM - Dominic Cleal**

*- Related to Bug #19472: Smart Class Parameter adding \r to strings and issues with ""s added*